Creating Learning Networks for African... Home"" > ar.cn.de.en.es.fr.id.it.ph.po.ru.sw

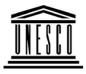

**Creating Learning Networks for African Teachers** 

UNESCO PROJECT (Contract No. 408.302.9) <u>Home</u> | <u>Computer Literacy</u> | <u>Common Applications</u> | Pedagogy & Internet | <u>Infrastructure Guide</u>

**Background** 

**CLASS WEBSITE LISTS** 

# COMMON APPLICATIONS

PAGE

# **CHEMISTRY ONLINE RESOURCES**

| Software<br>Tutorial<br>Introduction<br>Background | The Chemistry Corner<br>http://www.crpc.rice.edu/CRPC/GT/vlkawin/index.html |
|----------------------------------------------------|-----------------------------------------------------------------------------|
| Text                                               | This Web site is designed as a resource for High School Chemistry           |
| <u>Slides</u><br>Graphics                          | students and teachers.                                                      |
| Animations &                                       | Web Tutorials                                                               |
| Timings                                            | http://users.ev1.net/~vklawinski/tutorial.html                              |
| <u>mings</u>                                       | Interactive tutorials for various topics typically covered in a high        |
| Examples                                           | school. A number of them have an audio accompaniment.                       |
| <u>Mitosis</u>                                     | Periodic Table on the WWW                                                   |

25/10/2011 Digestive System Matrices Simple Cell Lightening Conductor Discharging Tube Human Eye Telecollaboration

#### <u>Links</u>

#### Spreadsheets Tutorial

Introduction Worksheets Columns & Rows Charts

#### Examples

Refraction of Light Solving Polynomial Creating Learning Networks for African...

#### http://www.webelements.com

Web elements aims to be a high quality source of information on the WWW about the Periodic Table with coverage such that all from students at school to professional scientists will find something useful

4. Computer Assisted Learning (CAL) in Chemistry for 14-18 year old <a href="http://members.aol.com/ChangChem/indexmaster.htm">http://members.aol.com/ChangChem/indexmaster.htm</a>

#### Table of isotopes

http://chemlab.pc.maricopa.edu/periodic/isotopes.html

#### **Printable Periodic Table**

http://chemlab.pc.maricopa.edu/periodic/printable.gif

#### **Chem Web Online**

http://library.thinkquest.org/10429/low/indexl.htm Introduction to Chemistry

#### ChemTutor

http://www.chemtutor.com

Basic chemistry help is available here for high school or college students. Chemtutor begins with the fundamentals and gives expert help with the most difficult phases of understanding your first course in chemistry.

#### **Chemistry lessons**

| 25/10/2011                                                                            | Creating Learning Networks for African            |
|---------------------------------------------------------------------------------------|---------------------------------------------------|
| <u>Equations</u><br>Workers'                                                          | http://www.ndchemistry.org/                       |
| <u>Database</u><br>Base Converter                                                     | JavaScript Periodic Table                         |
| <u>Activities</u>                                                                     | http://expert.cc.purdue.edu/~helvey/javapert.html |
| <u>Links</u>                                                                          | Periodic Tables                                   |
| Databases<br>Tutorial<br>Introduction                                                 | http://www.chemistrycoach.com/periodic_tables.htm |
| <b>Example</b><br>Periodic Table                                                      |                                                   |
| <u>Links</u>                                                                          |                                                   |
| Word<br>Processing<br>Tutorial<br>Introduction<br>Text<br>Page Properties<br>Printing |                                                   |
| Quit                                                                                  |                                                   |
| D:/cd3wddvd/NoExe//m                                                                  | eister10.htm                                      |

Creating Learning Networks for African...

#### Examples

Address list Time table Newsletter Repeat Patterns Logos

Practical Questions

# HTML Editors Tutorial

Basic html

Netscape Composer

## Examples

Teaching Syllabus Teachers' Notes Subject Website Lists Students

25/10/2011 Website Creating Learning Networks for African...

Art Principles of Art Elements of Art Coloured Pencil Paintings Pastel Paintings

Book cover Posters

<u>Scanning an</u> image

Presentation Software | Spreadsheets | Databases | Word Processing | <u>HTML Editors</u> Computer Literacy | Common Applications | Pedagogy & Internet | <u>Infrastructure Guides | Home</u> Home"" """"> ar.cn.de.en.es.fr.id.it.ph.po.ru.sw

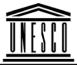

**Creating Learning Networks for African Teachers** 

UNESCO PROJECT (Contract No. 408.302.9)

Creating Learning Networks for African...

Home | Computer Literacy | Common Applications |

Pedagogy & Internet | Infrastructure Guide

#### **Background**

## **CLASS WEBSITE LISTS**

COMMON APPLICATIONS

Presentation Software Tutorial Introduction Background Text Slides Graphics Animations & Timings

# Examples

<u>Mitosis</u> <u>Digestive</u> <u>System</u> <u>Matrices</u> <u>Simple Cell</u> <u>Lightening</u>

| Physics          | <u>Mathematics</u> |
|------------------|--------------------|
| Chemistry        | <u>English</u>     |
| <u>cnemstry</u>  | <u>Language</u>    |
| <u>Geography</u> | <u>History</u>     |
|                  | <u>English</u>     |
| Economics        | <u>Literature</u>  |

25/10/2011 <u>Conductor</u> <u>Discharging</u> <u>Tube</u> <u>Human Eye</u> <u>Telecollaboration</u>

# <u>Links</u>

#### Spreadsheets Tutorial Introduction Worksheets

Columns & Rows Charts

# Examples

Refraction of Light Solving Polynomial Equations Workers' Database Base Converter

Activition D:/cd3wddvd/NoExe/.../meister10.htm Creating Learning Networks for African...

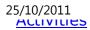

Creating Learning Networks for African...

# <u>Links</u>

## Databases

#### Tutorial Introduction

#### *Example* Periodic Table

# <u>Links</u>

## Word Processing Tutorial Introduction Text Page Properties Printing Quit

# Examples

Address list <u>Time table</u> D:/cd3wddvd/NoExe/.../meister10.htm 25/10/2011 <u>Newsletter</u> <u>Repeat Patterns</u> Logos

Practical Questions

# HTML Editors Tutorial

Basic html Netscape Composer

# Examples

Teaching

Syllabus Teachers' Notes Subject Website Lists Students Website

Art <u>Principles of Art</u> <u>Elements of Art</u> D:/cd3wddvd/NoExe/.../meister10.htm Creating Learning Networks for African...

25/10/2011 <u>Coloured Pencil</u> <u>Paintings</u> <u>Pastel Paintings</u> <u>Book cover</u> <u>Posters</u> Creating Learning Networks for African...

# Scanning an

<u>image</u>

Presentation Software | Spreadsheets | Databases | Word Processing | <u>HTML Editors</u> Computer Literacy | Common Applications | Pedagogy & Internet | Infrastructure Guides | Home <u>Home</u>"" """"> ar.cn.de.en.es.fr.id.it.ph.po.ru.sw

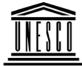

**Creating Learning Networks for African Teachers** 

UNESCO PROJECT (Contract No. 408.302.9)

Home | Computer Literacy | Common Applications | Pedagogy & Internet | Infrastructure Guide

#### **Background**

**CLASS WEBSITE LISTS** 

#### 25/10/2011 COMMON

#### **APPLICATIONS**

Creating Learning Networks for African...

PAGE

# **ECONOMICS ONLINE RESOURCES**

Presentation Software Tutorial

Introduction Background Text Slides Graphics Animations & Timings

## Examples

<u>Mitosis</u> <u>Digestive</u> <u>System</u> <u>Matrices</u> Simple Cell

Lightening Conductor

Discharging

<u>Tube</u>

D:/cd3wddvd/NoExe/.../meister10.htm

Common Market for Eastern and Southern Africa (COMESA) http://www.comesa.int

#### **United Nations**

http://www.un.org

Peace and security, Economic and Social Development, Human Rights, International Law, Humanitarian Affairs

#### PTA Bank

http://www.ptabank.co.ke/

# International Monetary Fund (IMF)

http://www.imf.org

25/10/2011 <u>Human Eye</u> <u>Telecollaboration</u> Creating Learning Networks for African...

## <u>Links</u>

# Spreadsheets Tutorial

Introduction Worksheets Columns & Rows Charts

## Examples

Refraction of Light Solving Polynomial Equations Workers' Database Base Converter

# **Activities**

# <u>Links</u>

Databases Tutorial Introduction

## Example

Periodic Table

# <u>Links</u>

Word Processing Tutorial Introduction Text Page Properties Printing Quit

## Examples

Address list <u>Time table</u> <u>Newsletter</u> <u>Repeat Patterns</u> <u>Logos</u>

D:/cd3wddvd/NoExe/.../meister10.htm

Creating Learning Networks for African...

Creating Learning Networks for African...

Practical Questions

## HTML Editors Tutorial

Basic html Netscape Composer

# Examples

<u>Teaching</u> <u>Syllabus</u> <u>Teachers' Notes</u> <u>Subject Website</u> <u>Lists</u>

<u>Students</u> <u>Website</u>

Art Principles of Art Elements of Art Coloured Pencil Paintings Pastel Paintings D:/cd3wddvd/NoExe/.../meister10.htm 25/10/2011 Book cover Posters Creating Learning Networks for African...

#### <u>Scanning an</u> image

## Presentation Software | Spreadsheets | Databases | Word Processing | <u>HTML Editors</u> Computer Literacy | Common Applications | Pedagogy & Internet | Infrastructure Guides | Home

Home"" """"> ar.cn.de.en.es.fr.id.it.ph.po.ru.sw

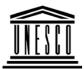

**Creating Learning Networks for African Teachers** 

UNESCO PROJECT (Contract No. 408.302.9) <u>Home</u> | <u>Computer Literacy</u> | <u>Common Applications</u> | Pedagogy & Internet | Infrastructure Guide

# Background CLASS WEBSITE LISTS

# COMMON APPLICATIONS

**ENGLISH LANGUAGE ONLINE RESOURCES** 

#### 25/10/2011 Presentation Software

## Tutorial

Introduction Background Text Slides Graphics Animations & Timings

Examples <u>Mitosis</u> <u>Digestive</u> <u>System</u> <u>Matrices</u> <u>Simple Cell</u> <u>Lightening</u> <u>Conductor</u> <u>Discharging</u> <u>Tube</u> <u>Human Eye</u> <u>Telecollaboration</u> Creating Learning Networks for African...

#### Online English Grammar http://www.edunet.com/english/grammar/

Go to the main table of contents for adjectives, adverbs, nouns, pronouns, verbs etc

#### Free Online English Lessons http://www.churchillhouse.com/english/index.html

Online Dictionaries http://www.yourdictionary.com

English Exercises Online http://www.smic.be/smic5022/

# **Study Guides and Strategies**

## http://www.iss.stthomas.edu/studyguides/"

Preparing to learn; Participating in the Classroom; Studying; Testing Skills; Writing Skills; Reading Skills; Other Learning and Studying Skills and Resources.

# Activities of New teachers

http://www.cris.com/~faben1/section5.shtml

# Building a Networking Infrastructure for Education

http://spider.lawrenceville.org/faculty\_staff/bfreitas/www/NAIS98/index.htm

## Spreadsheets Tutorial

Introduction Worksheets Columns & Rows Charts

#### Examples

Refraction of Light Solving Polynomial

Equations Workers' Database Base Converter

**Activities** 

# <u>Links</u>

#### Databases Tutorial Introduction

Creating Learning Networks for African...

#### *Example* Periodic Table

## <u>Links</u>

## Word Processing Tutorial Introduction Text Page Properties Printing Quit

## Examples

Address list <u>Time table</u> <u>Newsletter</u> <u>Repeat Patterns</u> <u>Logos</u>

Practical Questions

## HTML Editors Tutorial

Basic html Netscape Composer

# Examples

Teaching Syllabus Teachers' Notes Subject Website Lists Students Website

# Art

Principles of Art Elements of Art Coloured Pencil Paintings Pastel Paintings Book cover Posters

## <u>Scanning an</u> <u>image</u>

Presentation Software | Spreadsheets | Databases | Word Processing | <u>HTML Editors</u> Computer Literacy | Common Applications | Pedagogy & Internet | Infrastructure Guides | Home <u>Home</u>"" """"> ar.cn.de.en.es.fr.id.it.ph.po.ru.sw

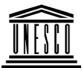

**Creating Learning Networks for African Teachers** 

UNESCO PROJECT (Contract No. 408.302.9)

Home | Computer Literacy | Common Applications | Pedagogy & Internet | Infrastructure Guide

**Background** 

CLASS WEBSITE LISTS

PAGE

COMMON APPLICATIONS

**ENGLISH LITERATURE ONLINE RESOURCES** 

| Presentation |  |
|--------------|--|
| Software     |  |
| Tutorial     |  |
| Introduction |  |

Chinua Achebe WWW Links

http://www.cocc.edu/cagatucci/classes/hum211/achebe1.htm

25/10/2011 Background Text Slides Graphics Animations & Timings

Examples

Mitosis Digestive System Matrices Simple Cell Lightening Conductor Discharging Tube Human Eye Telecollaboration

<u>Links</u>

#### Spreadsheets Tutorial Introduction

Creating Learning Networks for African... Webpage maintained by Cora Agatucci, Associate Prof. of English, Humanities Department, Central Oregon Community College.

Audio Discussion of "Things Fall Apart " by Chinua Achebe http://www.npr.org/programs/totn/archives/ne6M30.html http://www.educeth.ch/english/readinglist/achebec/index.html

#### Literature Books Study Guide

http://www.wsu.edu:8000/~brians/guides\_index.html Grouped here are study guides prepared by Professor Paul Brians of Washington State University for the use of students in his classes.

#### **Complete Works of Shakespeare**

http://tech-two.mit.edu/Shakespeare/

#### Literature Books Study Guide

http://www.wsu.edu:8000/~brians/guides\_index.html Grouped here are study guides prepared by Professor Paul Brians of Washington State University for the use of students in his classes. 25/10/2011 <u>Worksheets</u> <u>Columns & Rows</u> <u>Charts</u>

#### Examples

Refraction of Light Solving Polynomial Equations Workers' Database Base Converter

# Activities

# <u>Links</u>

## Databases Tutorial Introduction

## *Example* Periodic Table

Creating Learning Networks for African...

#### 25/10/2011 Links

Creating Learning Networks for African...

# Word Processing Tutorial

Introduction Text Page Properties Printing Quit

#### Examples

Address list Time table Newsletter Repeat Patterns Logos

## Practical Questions

## HTML Editors Tutorial Basic html

25/10/2011 Netscape Composer

#### Examples

Teaching Syllabus Teachers' Notes Subject Website Lists Students Website

Art Principles of Art Elements of Art Coloured Pencil Paintings Pastel Paintings Book cover Posters

## <u>Scanning an</u> <u>image</u>

Creating Learning Networks for African...

25/10/2011 Creating Learning Networks for African... Presentation Software | Spreadsheets | Databases | Word Processing | HTML Editors Computer Literacy | Common Applications | Pedagogy & Internet | Infrastructure Guides | Home Home"" """"> ar.cn.de.en.es.fr.id.it.ph.po.ru.sw **Creating Learning Networks for African Teachers** UNESCO PROJECT (Contract No. 408.302.9) Home | Computer Literacy | Common Applications | Pedagogy & Internet | Infrastructure Guide Background CLASS WEBSITE LISTS COMMON PAGE APPLICATIONS **GEOGRAPHY ONLINE RESOURCES** Presentation Software Weathering- Physical and Chemical Tutorial http://uregina.ca/~sauchyn/geog221/wthrng.html Introduction Background Volcanos Text http://vulcan.wr.usgs.gov/ Slides **Theoretical Geomorphology** Graphics http://main.amu.edu.pl/~sgp/gw/gwteo.htm

25/10/2011 Animations & Timings

#### Examples

Mitosis Digestive System Matrices Simple Cell Lightening Conductor Discharging Tube Human Eye Telecollaboration

# <u>Links</u>

#### Spreadsheets Tutorial

## Introduction Worksheets Columns & Rows Charts

Creating Learning Networks for African... Virtual Worlds and Field trips http://www.geog.le.ac.uk/cti/virt.html

#### **Update on Volcanic Activity**

http://volcano.und.nodak.edu/vwdocs/current\_volcs/current.html

#### **Online Map Creation**

http://hum.amu.edu.pl/~zbzw/glob/make.htm

## The Nine Planets

http://seds.lpl.arizona.edu/nineplanets/nineplanets/nineplanets.html A multimedia tour of the solar system. An overview of the history, mythology and current scientific knowledge of each of the planets and moons in our solar system

#### **World Population**

#### http://www.un.org/popin/wdtrends

Has figures for Africa for 1998, 2025, 2050. Also Annual growth rate, Crude birth rate, Crude death rate, Total fertility rate (per woman), Life expectancy at birth, Infant mortality rate, Mortality under age 5, Percentage of population under age 15 and age 60 or older, Population density (per sq km).

#### **Online Resources about Uganda**

http://www.sas.upenn.edu/African\_Studies/Country\_Specific/Uganda.html"

#### Photographs of different places

| 25/10/2011        | Creating Learning Networks for African               |
|-------------------|------------------------------------------------------|
| Examples          | http://earth.jsc.nasa.gov/categories.html            |
| Refraction of     |                                                      |
| <u>Light</u>      | Volcanos: Teaching and Learning                      |
| <u>Solving</u>    | http://volcano.und.nodak.edu/learning.html           |
| <u>Polynomial</u> | <u>Intep.//voicano.unu.nouak.euu/leanning.nem</u>    |
| <u>Equations</u>  | Solar Sytem                                          |
| <u>Workers'</u>   | http://csep10.phys.utk.edu/astr161/lect/index.html   |
| <u>Database</u>   |                                                      |
| Base Converter    | Africa Internet Connectivity                         |
|                   | http://www3.sn.apc.org/africa/projects.htm           |
| <u>Activities</u> | Earth and Moon Viewer                                |
| Linka             | http://www.fourmilab.ch/earthview/vplanet.html       |
| <u>Links</u>      | <u>inter.//www.iourimab.cl/eartimew/vplanet.ntmi</u> |
| Databases         |                                                      |
| Tutorial          |                                                      |
| Introduction      |                                                      |
|                   |                                                      |
| Example           |                                                      |
| Periodic Table    |                                                      |
|                   |                                                      |
| <u>Links</u>      |                                                      |
|                   |                                                      |

# Word Processing

# Tutorial

Introduction Text Page Properties Printing Quit

## Examples

Address list <u>Time table</u> <u>Newsletter</u> <u>Repeat Patterns</u> <u>Logos</u>

Practical Questions

#### HTML Editors Tutorial Basic html Netscape

Composer

# Examples

D:/cd3wddvd/NoExe/.../meister10.htm

Creating Learning Networks for African...

25/10/2011 <u>Teaching</u> <u>Syllabus</u> <u>Teachers' Notes</u> <u>Subject Website</u> <u>Lists</u> <u>Students</u> <u>Website</u>

Art Principles of Art Elements of Art Coloured Pencil Paintings Pastel Paintings Book cover Posters

# Scanning an image

<u>Presentation Software</u> | <u>Spreadsheets</u> | <u>Databases</u> | <u>Word Processing</u> | <u>HTML Editors</u> <u>Computer Literacy</u> | <u>Common Applications</u> | <u>Pedagogy & Internet</u> |

Creating Learning Networks for African...

Creating Learning Networks for African...

Infrastructure Guides | Home Home > ar.cn.de.en.es.fr.id.it.ph.po.ru.sw

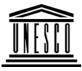

**Creating Learning Networks for African Teachers** 

UNESCO PROJECT (Contract No. 408.302.9)

Home | Computer Literacy | Common Applications | Pedagogy & Internet | Infrastructure Guide

**Background** 

CLASS WEBSITE LISTS

## COMMON APPLICATIONS

# **HISTORY ONLINE RESOURCES**

| Presentation<br>Software   | Encyclopia of the First World War<br>http://www.spartacus.schoolnet.co.uk/FWW.htm |
|----------------------------|-----------------------------------------------------------------------------------|
| Tutorial                   | Slavery                                                                           |
| Introduction<br>Background | http://www.spartacus.schoolnet.co.uk/USAslavery.htm                               |
| Text                       | History Research Online                                                           |
| <u>Slides</u>              | http://members.aol.com/historyresearch/                                           |
| <u>Graphics</u>            |                                                                                   |
| <u>Animations &amp;</u>    | Hyper History Online                                                              |
| <u>Timings</u>             | http://www.hyperhistory.com/online_n2/History_n2/a.html                           |
|                            | 2,000 files covering 3,000 years of world history                                 |
| Examples                   |                                                                                   |

#### **Examples** Mitosis

Age of Exploration

Digestive System Matrices Simple Cell Lightening Conductor Discharging Tube Human Eye Telecollaboration

# <u>Links</u>

## Spreadsheets Tutorial

Introduction Worksheets Columns & Rows Charts

## Examples

Refraction of Light Solving Polynomial Creating Learning Networks for African...

http://www.mariner.org/age/menu.html

#### World War Links

#### http://killeenroos.com/link/war.htm#World War

This is a very comprehensive list of World War I and II Web links. Resources are grouped alphabetically in topic areas, and the site includes information on the Holocaust, the world leaders of the time, and personal accounts of the war.

| 25/10/2011      |  |
|-----------------|--|
| Equations       |  |
| Workers'        |  |
| <u>Database</u> |  |
| Base Converter  |  |

<u>Activities</u>

<u>Links</u>

Databases Tutorial Introduction

*Example* Periodic Table

<u>Links</u>

Word Processing Tutorial Introduction Text Page Properties Printing Creating Learning Networks for African...

#### 25/10/2011 Quit

Creating Learning Networks for African...

#### Examples

Address list <u>Time table</u> <u>Newsletter</u> <u>Repeat Patterns</u> <u>Logos</u>

Practical Questions

# HTML Editors Tutorial

Basic html Netscape Composer

## Examples

<u>Teaching</u> <u>Syllabus</u> <u>Teachers' Notes</u> <u>Subject Website</u> <u>Lists</u>

25/10/2011 Students Website

> Art Principles of Art Elements of Art Coloured Pencil Paintings Pastel Paintings Book cover Posters

<u>Scanning an</u> <u>image</u>

<u>Presentation Software</u> | <u>Spreadsheets</u> | <u>Databases</u> | <u>Word Processing</u> | <u>HTML Editors</u> <u>Computer Literacy</u> | <u>Common Applications</u> | <u>Pedagogy & Internet</u> | <u>Infrastructure Guides</u> | <u>Home</u>

Home"" """"> ar.cn.de.en.es.fr.id.it.ph.po.ru.sw

**Creating Learning Networks for African Teachers** 

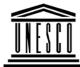

Creating Learning Networks for African...

UNESCO PROJECT (Contract No. 408.302.9) Home | Computer Literacy | Common Applications | Pedagogy & Internet | Infrastructure Guide

## **Background**

**CLASS WEBSITE LISTS** 

## COMMON APPLICATIONS

PAGE

# Presentation Software

Tutorial Introduction Background Text Slides Graphics Animations & Timings

# Examples

<u>Mitosis</u> <u>Digestive</u> <u>System</u> <u>Matrices</u>

# MATHS ONLINE RESOURCES

Math Forum : Math Topics by Subject

http://forum.swarthmore.edu/math.topics.html

#### **Interactive Lessons**

#### http://www.cne.gmu.edu/modules/dau/

The DAU Tutorial Modules are interactive tutorials which give a comprehensive view of basic Mathematics, Probability, and Statistics, Available Tutorials: Math Refresher, Probability and Statistics Refresher

#### Webmath

http://school.discovery.com/homeworkhelp/webmath/ It offers math homework help and math word problems.

Math Help : Professor Freedman

Simple Cell Lightening Conductor Discharging Tube Human Eye Telecollaboration

#### <u>Links</u>

## Spreadsheets Tutorial

Introduction Worksheets Columns & Rows Charts

#### Examples

Refraction of Light Solving Polynomial Equations Workers' Database Creating Learning Networks for African...

http://www.mathpower.com

Site has even background Music

#### Ask Dr. Math

http://www.forum.swarthmore.edu/dr.math/dr-math.html Ask any Math question or check and see what questions other students have asked.

#### Math

http://www.webmath.com

Simplifying expressions, factorising polynomials, solving equations, quadratic equations

Maths in daily life http://www.learner.org/exhibits/dailymath/

Hotlists: Maths and computing http://sln.fi.edu/tfi/hotlists/math.html

Online Interactive Math Tutorials http://www.hofstra.edu/~matscw/RealWorld/tutindex.html 25/10/2011 Base Converter Creating Learning Networks for African...

<u>Activities</u>

## <u>Links</u>

Databases Tutorial Introduction

*Example* Periodic Table

# <u>Links</u>

Word Processing Tutorial Introduction Text Page Properties Printing Quit

## Examples

Address list Time table Newsletter Repeat Patterns Logos

Practical Questions

# HTML Editors Tutorial

Basic html Netscape Composer

# Examples

<u>Teaching</u> <u>Syllabus</u> <u>Teachers' Notes</u> <u>Subject Website</u> <u>Lists</u> <u>Students</u> <u>Website</u> Creating Learning Networks for African...

25/10/2011 Art Principles of Art Elements of Art Coloured Pencil Paintings Pastel Paintings Book cover Posters

<u>Scanning an</u> <u>image</u>

Presentation Software | Spreadsheets | Databases | Word Processing | HTML Editors Computer Literacy | Common Applications | Pedagogy & Internet | Infrastructure Guides | Home Home"" """"> ar.cn.de.en.es.fr.id.it.ph.po.ru.sw

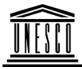

**Creating Learning Networks for African Teachers** 

UNESCO PROJECT (Contract No. 408.302.9)

Home | Computer Literacy | Common Applications | Pedagogy & Internet | Infrastructure Guide

Creating Learning Networks for African...

#### Background

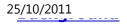

Creating Learning Networks for African...

## **CLASS WEBSITE LISTS**

COMMON APPLICATIONS

Presentation

PAGE

# **PHYSICS ONLINE RESOURCES**

Software Tutorial Introduction Background Text Slides Graphics Animations & Timings

#### Examples

Mitosis Digestive System Matrices Simple Cell Lightening Conductor Discharging Tube 

 How to study Physics

 http://www.rel.ph.utexas.edu/~larry/how/how.html

 http://www.ronkurtus.com/science.htm

 Standing Longitudinal Wave

 http://home.a-city.de/walter.fendt/physengl/stlwaves.htm

 Sound waves. Open-Open and Open- closed pipes. Simulations illustrating fundamental and ovetones

 Waves

http://www.hazelwood.k12.mo.us/~grichert/sciweb/waves.htm/

#### Virtual Laboratory Lessons for Education

http://ourworld.compuserve.com/homepages/b\_whaley/ Are you missing proper lab equipment to teach concepts in physics/science/engineering? Try these simulations that allow students to turn knobs, push buttons, and

experiment as if they were doing the real thing!

Interference of circular waves

| 25/10/2011<br>Human Eye    | Creating Learning Networks for African<br>http://home.a-city.de/walter.fendt/physengl/interference.htm               |
|----------------------------|----------------------------------------------------------------------------------------------------|
| <u>Telecollaboration</u>   | This Java applet shows the interference of two circular respectively spherical waves (e.g. of water or sound waves). |
| <u>Links</u>               | The waves spread out from two sources oscillating with the same phase.                                               |
| Spreadsheets               | Image formation by a diverging lens                                                                                  |
| Tutorial                   | http://www.phys.hawaii.edu/~teb/optics/java/dlens/index.html                                                         |
| Introduction<br>Worksheets | Image formation by a diverging mirror                                                                                |
| Columns & Rows             | http://www.phys.hawaii.edu/~teb/optics/java/dmirr/index.html                                                         |
| <u>Charts</u>              | Image formation by a converging lens                                                                                 |
| _                          | http://www.phys.hawaii.edu/~teb/optics/java/clens/index.html                                                         |
| Examples                   |                                                                                                    |
| <u>Refraction of</u>       | Constructive and Destructive Interference                                                                            |
| <u>Light</u>               | http://www.colorado.edu/physics/2000/applets/fourier.html                                                            |
| Solving                    |                                                                                                    |
| Polynomial                 | Young's Double Slit Experiment                                                                                       |
| Equations                  | http://physicsstudio.indstate.edu/java/interference/interference.html                                                |
| Workers'                   |                                                                                                    |
| Database                   | Interference .Young,s double slit with Explanations                                                                  |
| Base Converter             | http://members.tripod.com/~vsg/interfer.htm                                                                          |
| <u>Activities</u>          | Beats<br>http://plabpc.csustan.edu/general/tutorials/oscillations/beats.htm                                          |
| <u>Links</u>               | Wave Interference - Ripple Tank Experiment                                                                           |

| 25/10/2011                                                                                                 | Creating Learning Networks for African                                                                                                    |
|----------------------------------------------------------------------------------------------------|----------------------------------------------------------------------------------------------------|
| Databases                                                                                                  | http://physicsstudio.indstate.edu/java/waves/index.html                                                                                                    |
| Tutorial<br>Introduction                                                                                   | Single Slit Diffraction<br>http://physicsstudio.indstate.edu/java/physlets/java/slitdiffr/index.html                                                                                                    |
| <b>Example</b><br>Periodic Table                                                                           | The Cathode Ray Oscilloscope<br>http://plabpc.csustan.edu/general/Tutorials/EM/Oscilloscope/Oscilloscope.htm                                                                                                    |
| <u>Links</u>                                                                                               | The Virtual Laboratory<br>http://physicsweb.org/TIPTOP/VLAB/                                                                                                    |
| Word                                                                                                    |                                                                                                    |
| Processing                                                                                                 | Interference and diffraction                                                                                                    |
| Tutorial                                                                                                   | http://www.pa.msu.edu/courses/1997spring/PHY232/lectures/interference/index.html                                                                                                    |
| <u>Introduction</u><br><u>Text</u><br><u>Page Properties</u><br><u>Printing</u><br>Quit                    | Electrical Circuit<br>http://www.article19.com/shockwave/oz.htm<br>The OhmZone website allows students to build basic series, parallel, and<br>combinations circuits on the computer screen. You wire the circuits, add<br>switches, lamps, battery, resistors and meters on the computer screen.                                                                |
| <b>Examples</b><br><u>Address list</u><br><u>Time table</u><br><u>Newsletter</u><br><u>Repeat Patterns</u> | Basic current and voltage measurements can be made using this virtual laboratory.<br>A great teaching/learning resource for home or the class room. The program<br>requires you to download the shockwave program, but it is worth the download<br>time and it's FREE! The Shockwave Download Website is<br><u>http://www.macromedia.com/shockwave/download/</u> |
| Logos                                                                                                    | <b>Optics Bench Applet</b><br>For the serious student attempting to learn the optics of mirrors and lenses a visit                                                                                                    |

25/10/2011 <u>Practical</u> <u>Questions</u>

## HTML Editors Tutorial

Basic html Netscape Composer

#### Examples

Teaching Syllabus Teachers' Notes Subject Website Lists Students Website

Art <u>Principles of Art</u> <u>Elements of Art</u> <u>Coloured Pencil</u> <u>Paintings</u> <u>Pastel Paintings</u> Creating Learning Networks for African... to the Optics Bench Applet <u>http://www.hazelwood.k12.mo.us/~grichert/optics/intro.htm</u> is a must. It is one of my favorite interactive applets. A well designed and useful physics applet for science students. The original site can be found at <u>http://webphysics.davidson.edu/alumni/MiLee/java/Final\_Optics/optics.htm</u>

#### **Multimedia Physics Studios**

#### http://www.glenbrook.k12.il.us/gbssci/phys/mmedia/index.html

The Multimedia Physics Studios consists of a collection of GIF animations and accompanying explanations of major physics concepts. The animations cover common physics principles discussed in a first-year high school physics course. The animation and discussion have been written specifically for high school physics students. While the animations provide a strong visual reinforcement of physics concepts, they are not interactive. Interactive Shockwave animations are currently under construction; an initial preview of such files can be found at the Shockwave Physics Studios. Related information and discussion of physics concepts can be found at this same site in The Physics Classroom.

#### The physics classroom

#### http://www.glenbrook.k12.il.us/gbssci/phys/Class/BBoard.html

Here's a comprehensive set of on-line high school physics tutorials consisting of units, lessons, and sublessons. Contents cover Kinematics, Newton's Laws, Vectors, Momentum, Work, Energy, Power, Circular Motion, Satellite Motion, Einstein's Theory of Special Relativity, Static Electricity, Current Electricity, Waves, Sound Waves, Music, Light Waves, Color, Reflection/Refraction, and the Ray Model of Light. Units contain problems for students to check their knowledge and animated GIFs to teach concepts. 25/10/2011 Book cover Posters Creating Learning Networks for African...

In addition to these tutorials, sets of resources that support teaching/learning the concepts

can be accessed directly by type, for example: GIF animations and QuickTime movies, problem sets, quizzes, student activities, lab sheets, and projects.

## <u>Scanning an</u> image

#### **Physics Lessons**

#### http://207.10.97.102/physicszone/lesson/default.htm

Motion, Projectile motion, forces, torque, work & energy, momentum, electrostatics & electricity, magnetism, waves, light, sound, optics, complex simulations.

#### **Blackbody Spectral curves**

http://jersey.uoregon.edu/vlab/PlankRadiationFormula/index.html http://library.thinkquest.org/16468/lab/lab.htm

#### The virtual Physics laboratory

http://heppc19.phys.nwu.edu/~anderson/java/vpl/index.html The source code for the Java scripts are provided

#### **NTNU Virtual Physics Laboratory**

http://www.fed.cuhk.edu.hk/sci\_lab/ntnujava/index.html

# Nuclear Physics: Past, Present and Future http://library.thinkquest.org/3471

MSU Java Mirror

http://webphysics.ph.msstate.edu/javamirror/

Creating Learning Networks for African...

WebElements: Periodic Table of on the WWW for both students at school and Proffessional Scientists.

http://www.webelements.com

Physics 161 Online Access http://zebu.uoregon.edu/2000/phys102.html

Plank's radiation law distribution http://csep10.phys.utk.edu/astr162/lect/light/planck.html

Physics Online http://www.ac.wwu.edu/~vawter/PhysicsNet/Topics/TopicsMain.html

Physlet Tutorials http://WebPhysics.davidson.edu/Applets/script\_tutorial/tutorialFrame.html

D.C Circuits http://www.physics.uoguelph.ca/tutorials/ohm/Q.ohm.html

Electricity and magnetism http://scitec.uwichill.edu.bb/cmp/online/P10D/p10D.htm

Interactive Physics and Math with Java http://www.lightlink.com/sergey/java/index.html

How Internet Works http://www.beakman.com/interact/inter.html

Creating Learning Networks for African...

Online Tutorial : Learn Physics Today <a href="http://library.thinkquest.org/10796/">http://library.thinkquest.org/10796/</a>

Physics Lab http://www.futuresouth.com/~mhenders/physics/physics.html

Introductory Physics notes http://theory.uwinnipeg.ca/physics/

Dimensional Analysis http://www.physics.uoguelph.ca/tutorials/dimanaly/

Ask Physics questions http://howthingswork.virginia.edu

Interactive Physics http://ippex.pppl.gov/ippex/PhysicsModules.html

The Physics Zone http://207.10.97.102/physicszone/lesson/default.htm

Visual Physics http://library.thinkquest.org/10170/main.htm

Atomic Structure Timeline http://www.watertown.k12.wi.us/hs/teachers/buescher/atomtime.html

Creating Learning Networks for African...

#### **Physics Lab**

http://www.futuresouth.com/~mhenders/physics/physics.html

#### **Light and Optics**

http://www.hazelwood.k12.mo.us/~grichert/sciweb/optics.htm/

#### Mechanics

http://www.hazelwood.k12.mo.us/~grichert/sciweb/mechanic.htm/

#### Electricity

http://www.hazelwood.k12.mo.us/~grichert/sciweb/electric.htm/

Presentation Software | Spreadsheets | Databases | Word Processing | HTML Editors Computer Literacy | Common Applications | Pedagogy & Internet | Infrastructure Guides | Home